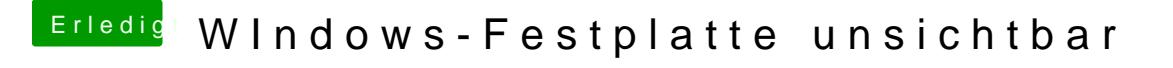

Beitrag von Der MacXperte vom 9. November 2017, 20:33

Auf einer meiner Festplatten ist Windows 7 installiert. Seit einiger Zeit sehe ich die Festplatte nicht mehr vom MacOS aus. Ich kann aber vom Boot-Menu aus der Platte Windows starten.